## **10 APPENDIX E - FUNCTIONAL TEST SUITE**

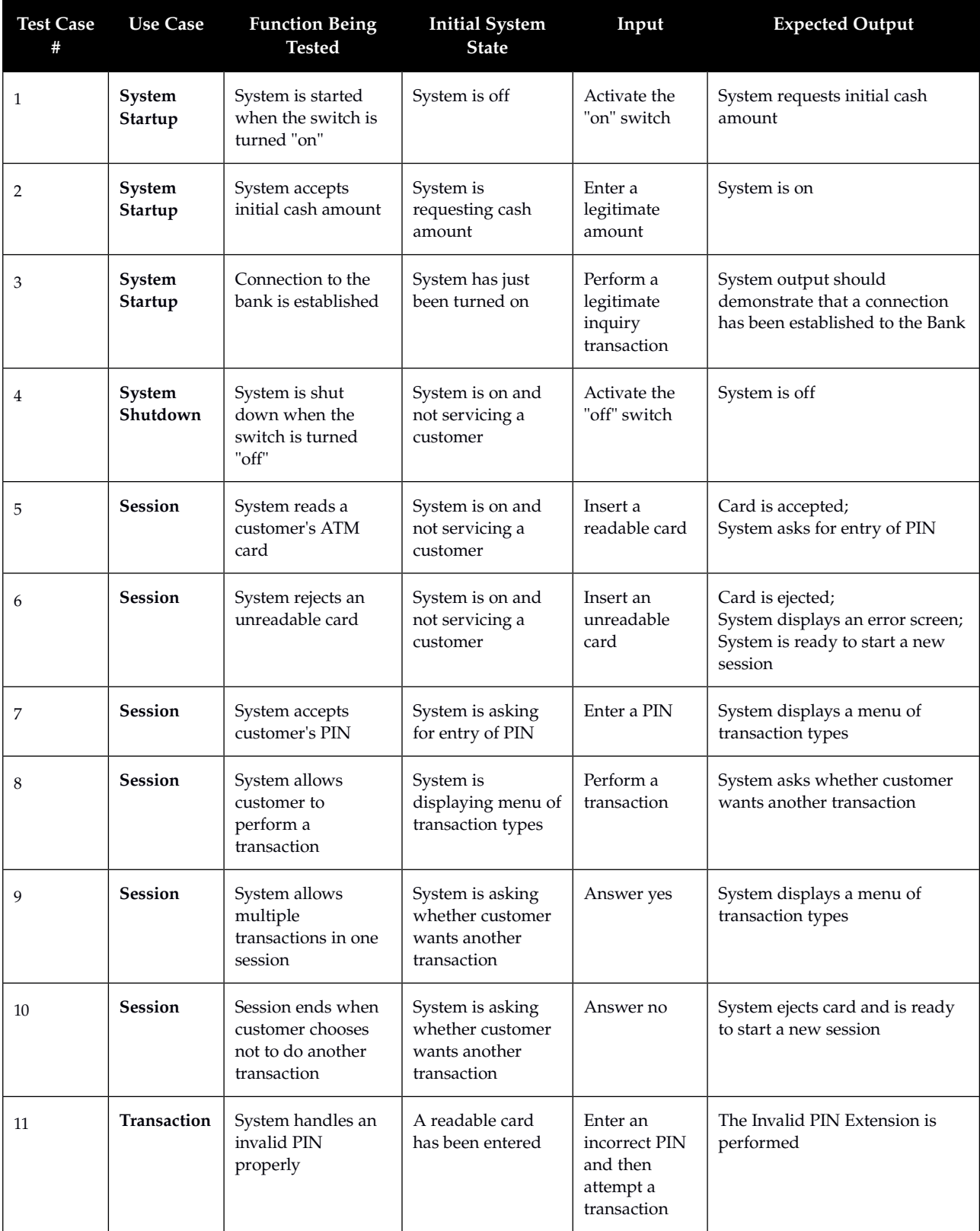

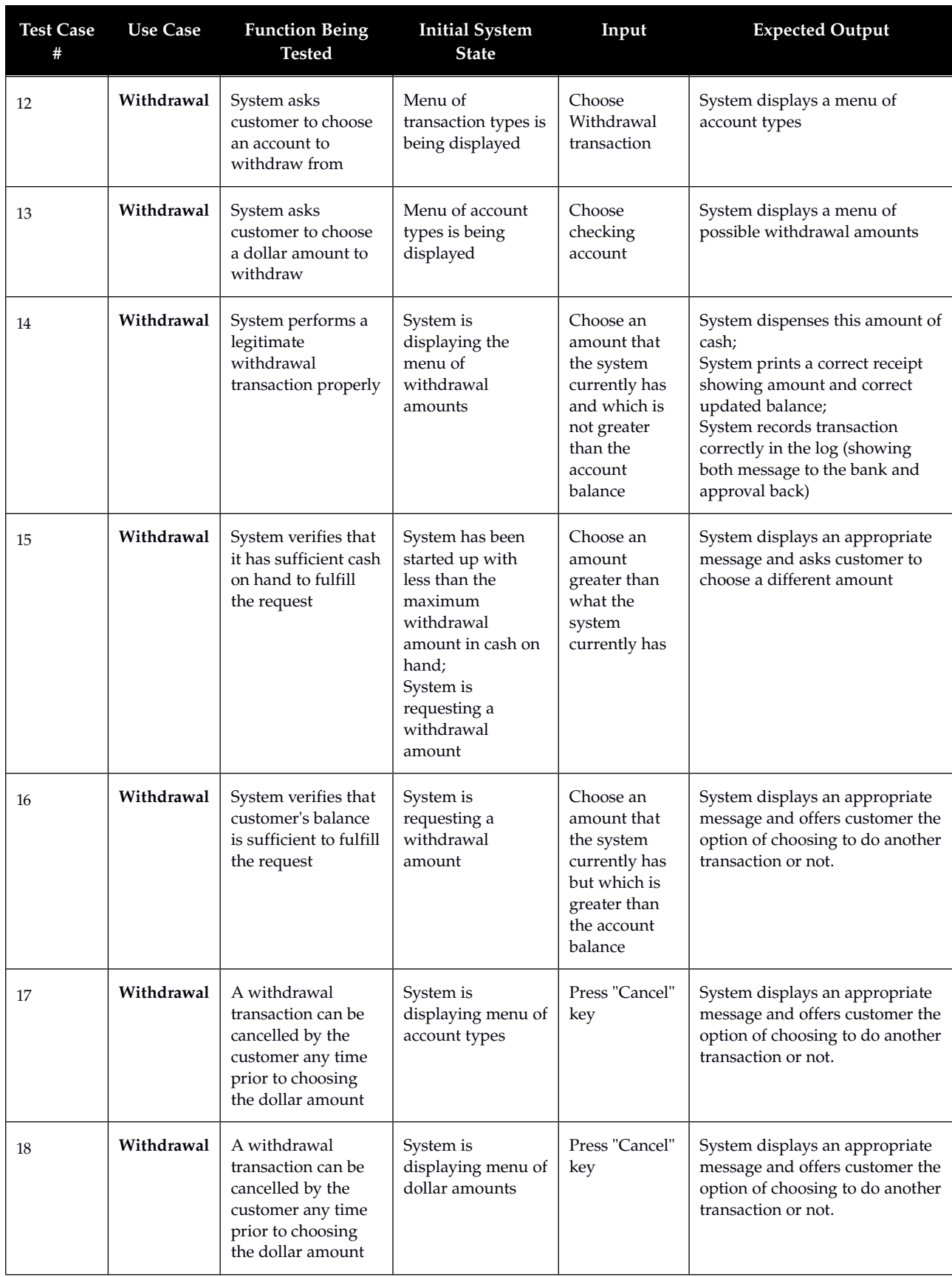

17/20

26 **Transfer** System asks

27 **Transfer** System asks

customer to choose an account to transfer from

customer to choose

Menu of

transaction types is being displayed

Menu of account types to transfer

Choose Transfer transaction

Choose checking

**Test C #**

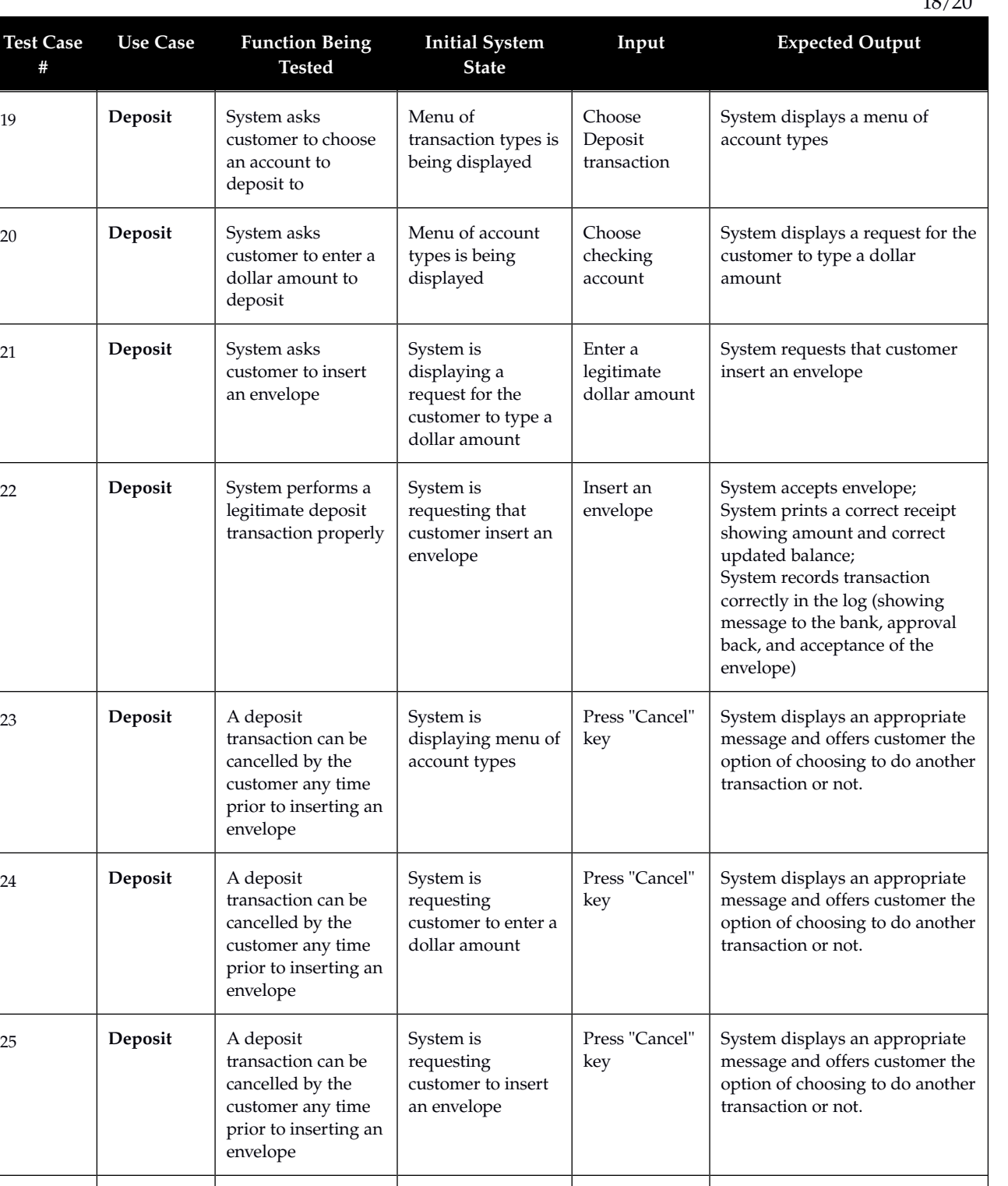

18/20

System displays a menu of account types specifying

System displays a menu of account types specifying

transfer from

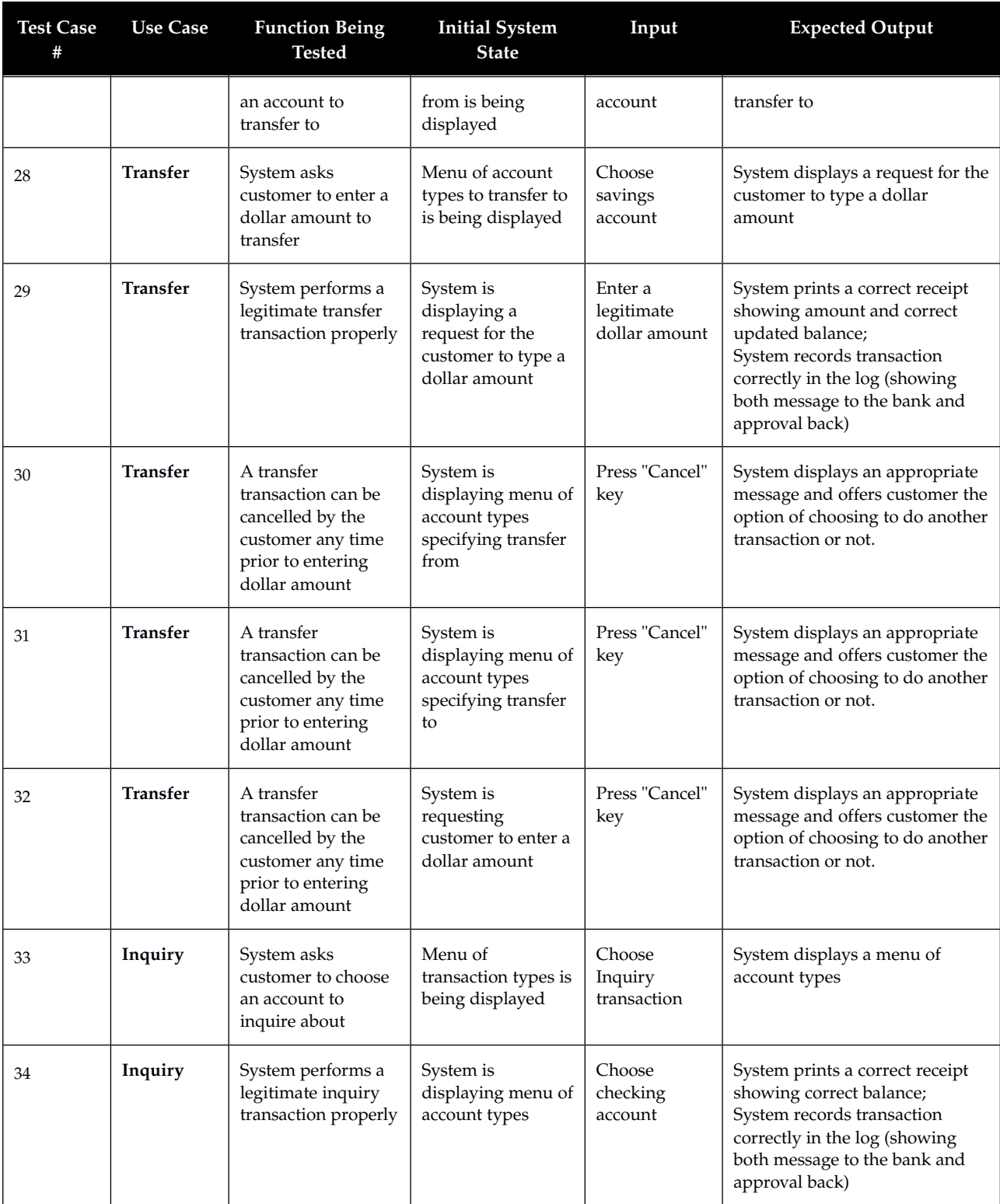

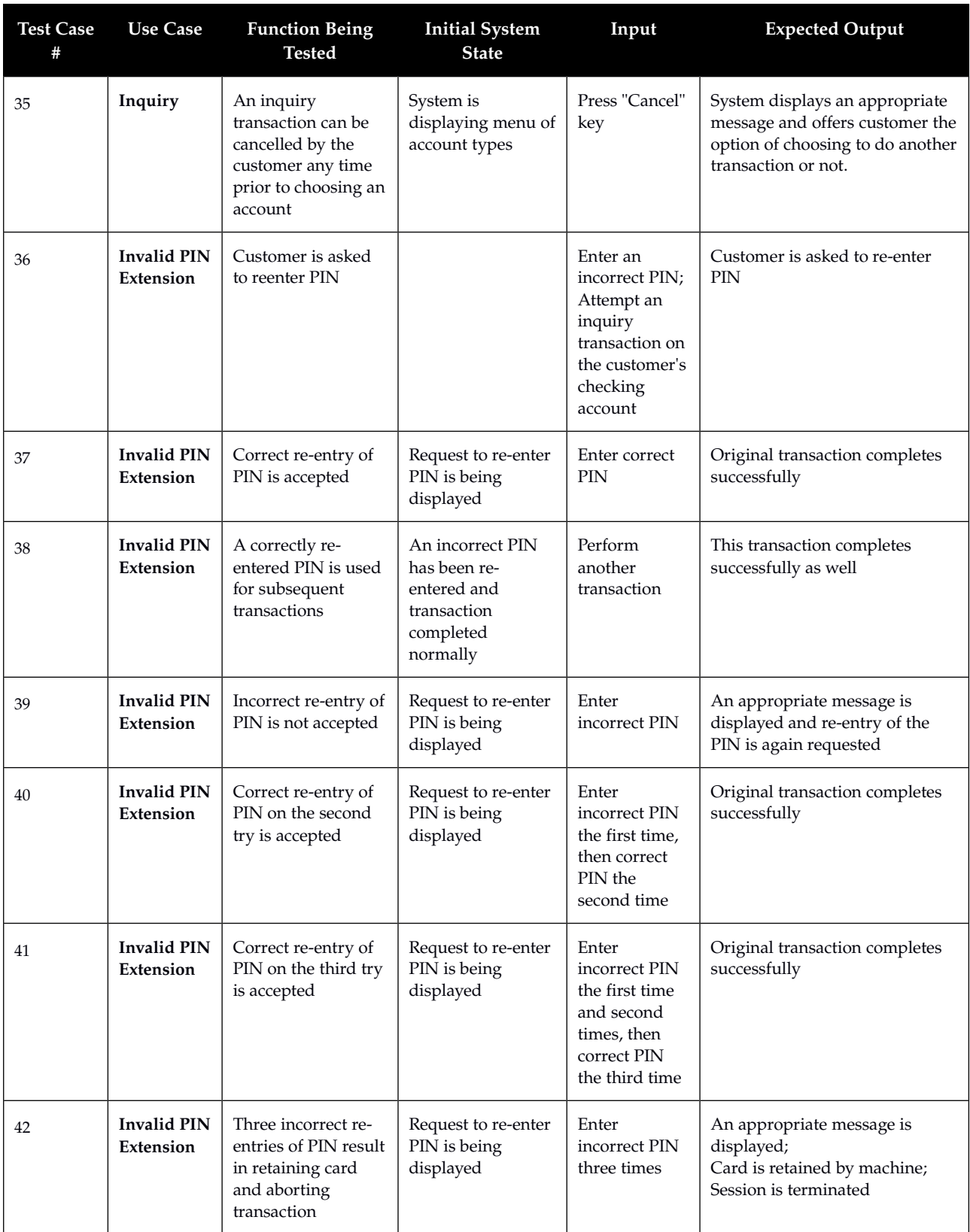